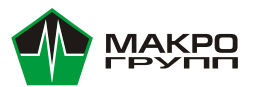

**Макро Групп – центр компетенций по применению ПЛИС и СнК**

### **ПЛИС компании PangoMicro и отладочные платы Alinx для них**

Смирнов Андрей, ведущий по направлению "Программируемая логика" Владимир Викулин, инженер по применению ПЛИС 20.09.2023 г.

### **План вебинара**

- Компания PangoMicto и ее продукция: серии ПЛИС, их краткие характеристики
- Совместимость с продукцией AMD-Xilinx и Intel
- Компания Alinx, Отладочные платы от Alinx
- Среда разработки PDS, особенности установки и настройки
- Демонстрация работы в PDS и работы с отладочной платой AXP100B
- Ответы на вопросы.

## **Компания PangoMicro**

### О компании

- Название: Shenzhen Pango Microsystems Co.,Ltd
- Основана: 2013
- $\bullet$  Первые чипы: 2015
- Вебсайт:

<https://pangomicro.com/en/>

Продукция: ПЛИС, СнК (планируется)

### **Alinx: SoM и отладки для PangoMicro**

Компания Alinx

- Название: ALINX Electronic Technology (Shanghai) Co., Ltd
- Основана: 2012
- Вебсайт: <https://alinx.com/en>
- [Продукция:](https://alinx.com/public/upload/file/FPGA Product Guide 2023.pdf) Модули и отладочные платы на базе [Xilinx](https://alinx.com/en/cate/74) и [PangoMicro](https://alinx.com/en/cate/123.html)
- Компании принадлежат два бренда: Alinx продукция связанная с ПЛИС и AUMO – бортовые интеллектуальные системы. На данный момент продукция Alinx экспортируется в более чем 30 стран мира.
- ALINX является официальным партнером XILINX(AMD), ведущего мирового производителя ПЛИС, и официальным партнером Pango Micro, ведущего китайского предприятия по производству чипов ПЛИС. За годы исследований и разработки было выпущено более 100 модулей SoM FPGA и вспомогательных плат. накопилось более 2000 корпоративных заказчиков и десятки тысяч независимых разработчиков.

# **Компания PangoMicro** Продуктовая линейка

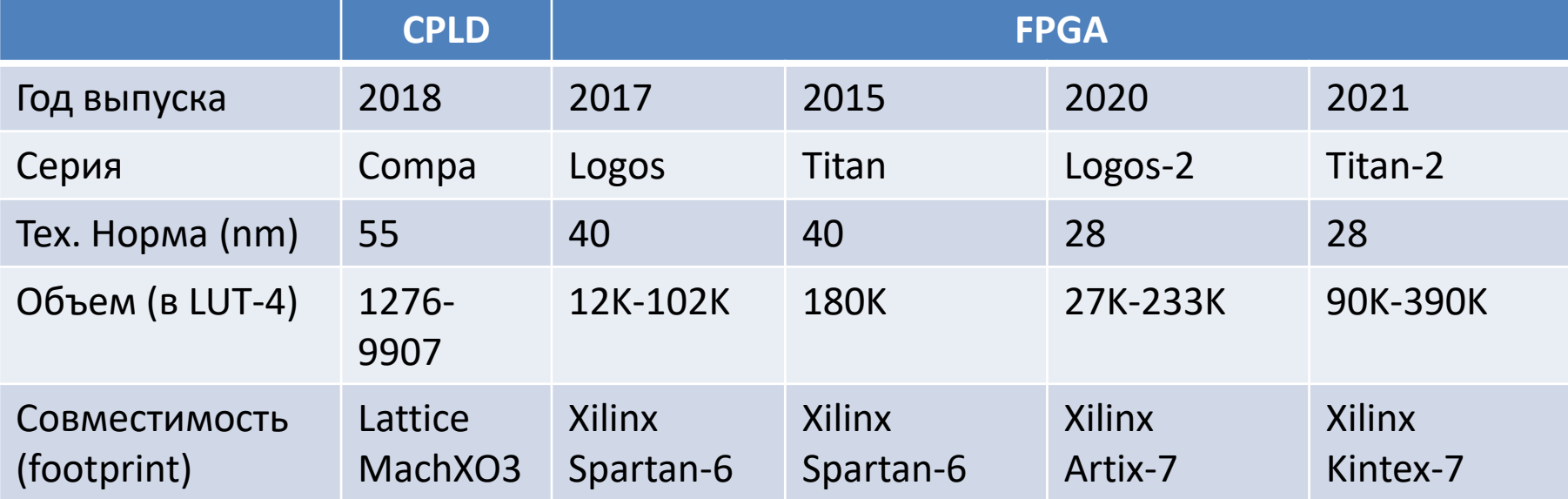

2023 - Анонсированы системы на кристалле с ядром ARM Dual-core Cortex-A53

### **Начало работы с PangoMicro**

Последовательность действий

- 1. Покупка отладочной платы либо SoM
- 2. Запросить и получить от продавца документацию и примеры
- 3. Установить на компьютер среду разработки PDS
- 4. Получить демолицензию либо купить лицензию на год

### Отладочная плата AXP100B от Alinx

### Особенности

- Качественное изготовление И УПАКОВКА
- Отдельный Јтаа-кабель ВХОДИТ В КОМПЛЕКТ ПОСТАВКИ
- Обширная документация
	- Качественне демодезайны
	- Тех описание
	- Схема платы
	- Даташиты на основные КОМПОНЕНТЫ, установленные на ПП
	- Комплект КД для ИЗГОТОВЛЕНИЯ ПП
- ДИСТРИбутив среды разработки PDS для<br>Windows (необходимо запрашивать лицензию)

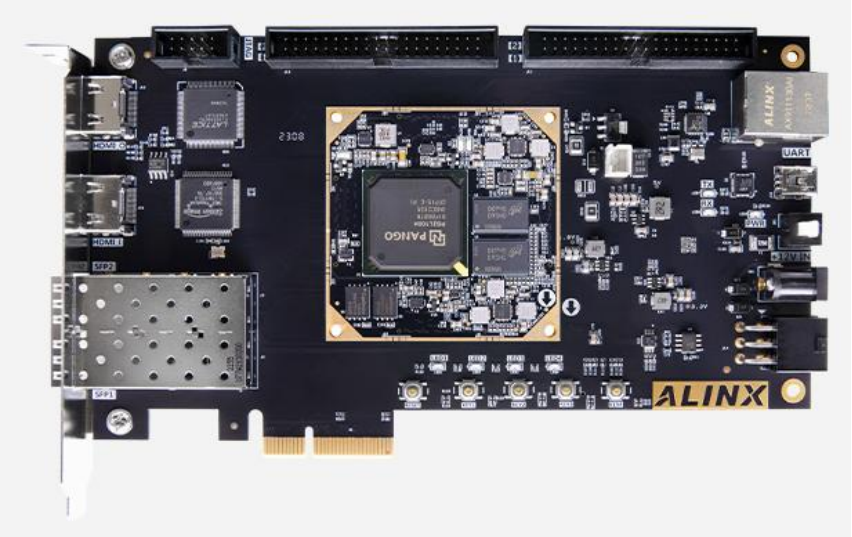

### https://www.alinx.com/en/detail/323

Тип ПЛИС: PG2L100H-6IFBG676 (соответствует Artix XC7A100T)

### **Techinal Support**

Supporting Verilog HDL Demos and Docuemnts, All Documents Saved in Dropbox, after buy the board, email to get it.

## Среда разработки PDS от PangoMicro

Оригинальная разработка. Но очень похожа на Xilinx ISE

- Поддерживаемые ОС:
	- $-$  Windows
	- $-$  Linux
- Библиотека IP-ядер
- Синтезаторы
	- Собственный
	- Sinplify
- Симулятор:
	- $-$  ModelSim
	- QuestaSim
- Конфигуратор
- Логический анализатор

## **Пример работы в PDS**

- 1. Настройка окружения в Linux
	- Подключение лицензии с корректным MAC-адресом
	- Установка американской локали
	- Установка окружения
	- Вызов PDS

## **Пример работы в PDS**

- 2. Создание проекта
- 3. Добавление сорцов и конфигурирование IP-ядер
- 4. Симуляция
- 5. Имплементация
- 6. Конфигурирование ПЛИС
- 7. Отладка

# Пример работы в PDS

### Симуляция

Используется Modelsim/Questa

- Установите симулятор
- Скомпилируйте библиотеки  $\mathcal{D}_{1}$
- Создайте тестбенч  $\mathcal{S}$
- Frons: 0, Warnings: 0 Скомпилируйте тестбенч  $\overline{4}$ New 73 347 806 551 214 fo Dalta: 0 **JANDI IT/ove clk** (если необходимо, используйте **+define** ...)
- Запустите на симуляцию:  $5.$ vsim -suppress 12110 -novopt -L usim work.tb
- Можно использовать директиву log /\* -r 6.

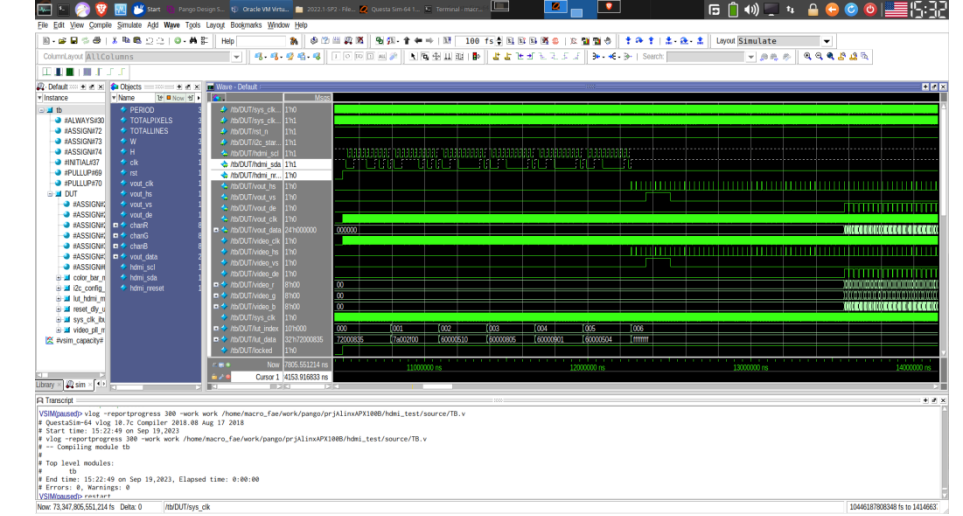

### **Спасибо за внимание !**

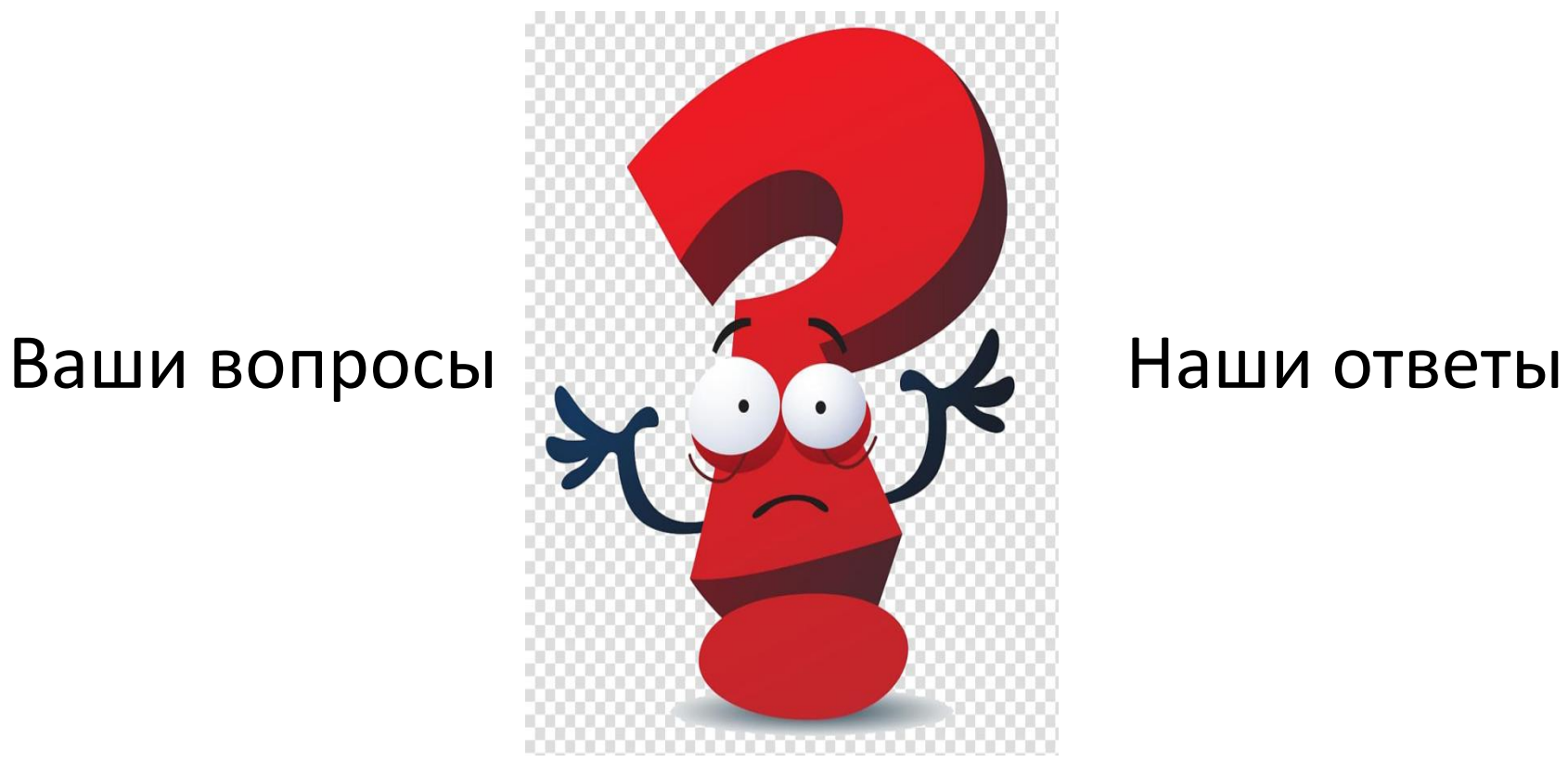

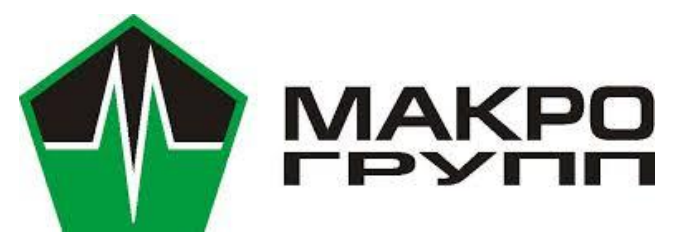

## **Центр компетенции по применению ПЛИС и СнК Контакты**

Тел.: 8 (800) 333-06-05

email: [SALES@MACROGROUP.RU](mailto:sales@macrogroup.ru)

Продукция Xilinx и техподдержка: [fpga@macrogroup.ru](mailto:fpga@macrogroup.ru)

Олег Болихов – руководитель направления "Цифровая электроника" Андрей Смирнов – ведущий по направлению ПЛИС и СнК Владимир Викулин – техподдержка ПЛИС и СнК